## **IDE**

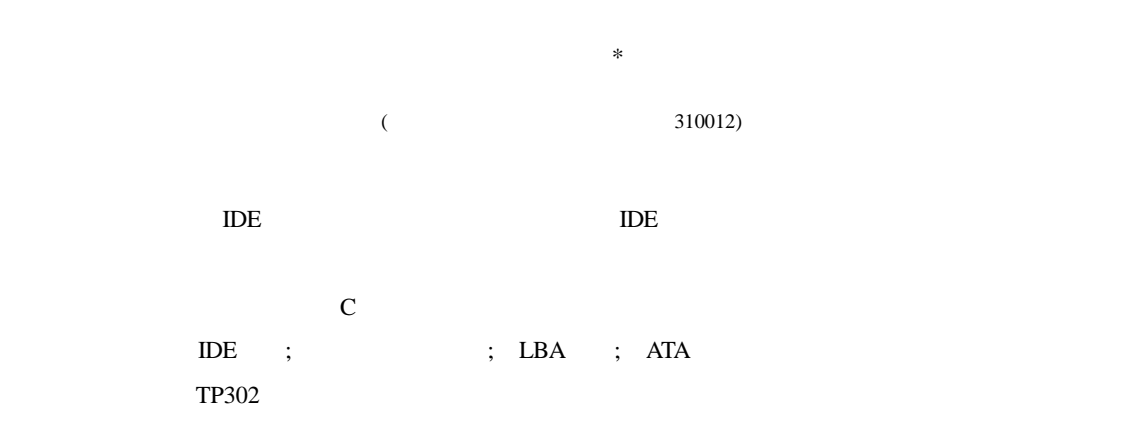

## **Technology of Read-Write IDE Interface Hard Disk**

Xu Xiaoling

(Department of Computers, ZheJiang Education College HangZhou 310012)

**Abstract** This paper analyse the model of controller registers for IDE interface hard disk drive, summarized some key technic about read-write hard disk drive and a design about clone hard disk. We can directly read-write the sector ,and it has no concern with operating system and the structure of hard disk drive. Combine with C and Assemble language, We give an realy application . the method is easy and useful.

**Key words** IDE interface; hard disk control register; LBA seek; ATA standard

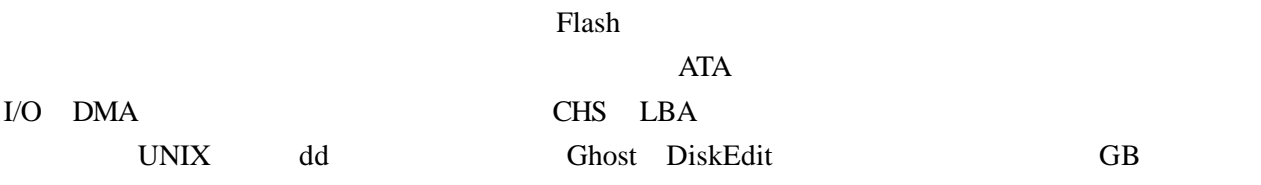

 $\rm IDE$ 

## **1 IDE**

| IDE                       |                                    | Ш                     |  |
|---------------------------|------------------------------------|-----------------------|--|
| (Task File Registers) I/O | $1$ F0H~ $1$ F7H                   |                       |  |
|                           | (Control/Diagnostic Registers) I/O | 3F <sub>6H~3F7H</sub> |  |
|                           |                                    |                       |  |

 $2002 \t 4 \t 23$ <br> $* \t 39$ 

 $\overline{a}$ 

 $39$ 

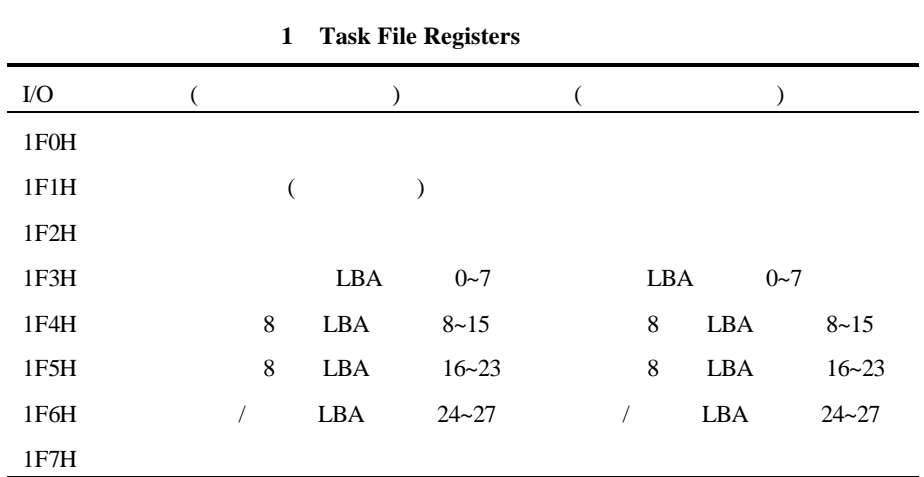

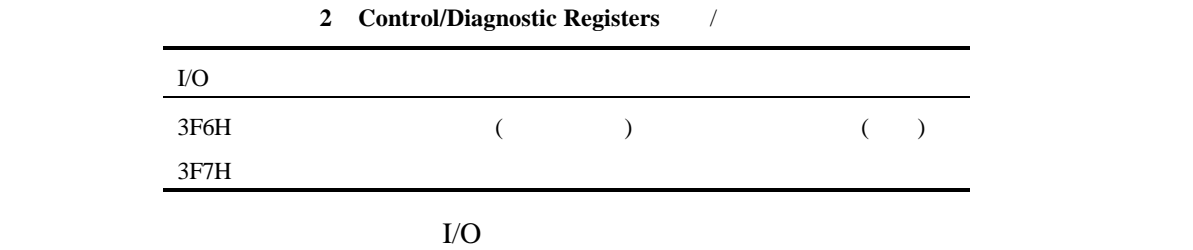

 $1$  1F7H

 $\frac{1}{\sqrt{1-\frac{1}{n}}}$ 

8 16 寄存器进行数据传输的方式称程序输入输出方式,即PIO方式,数据交换的另一种方式是通过DMA

 $3$ 

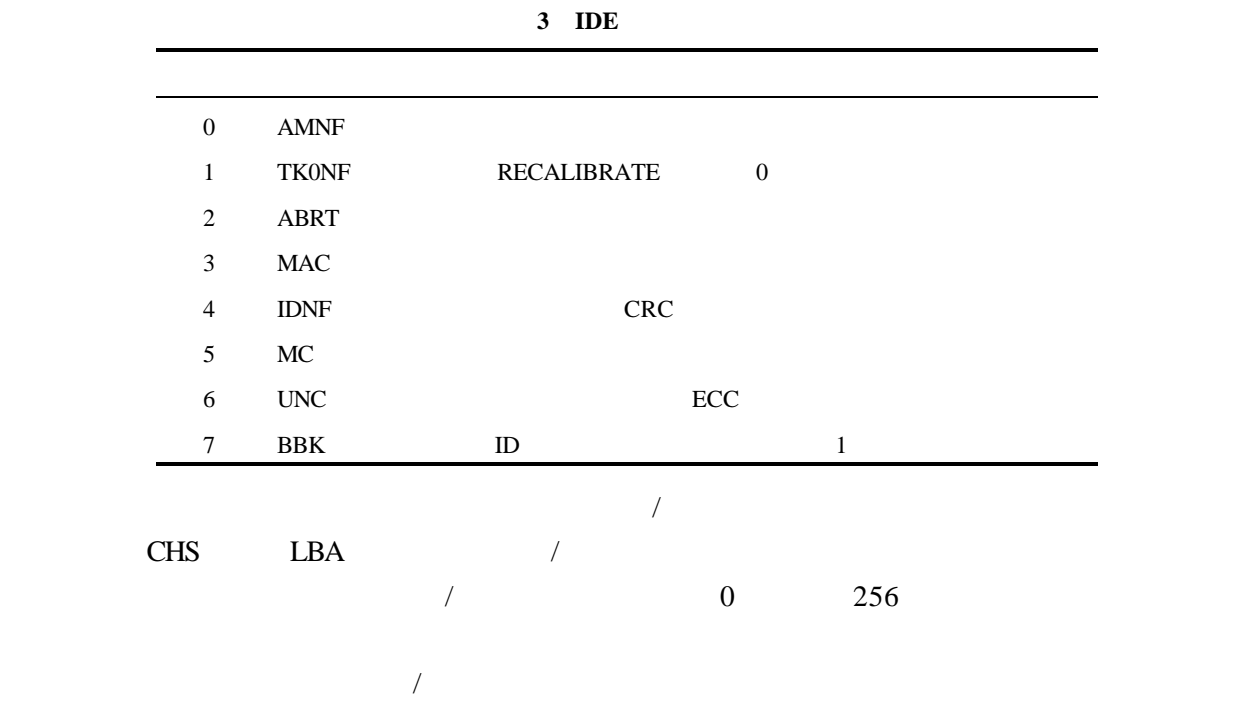

 $\sqrt{a}$ 

L.

 $\overline{a}$ 

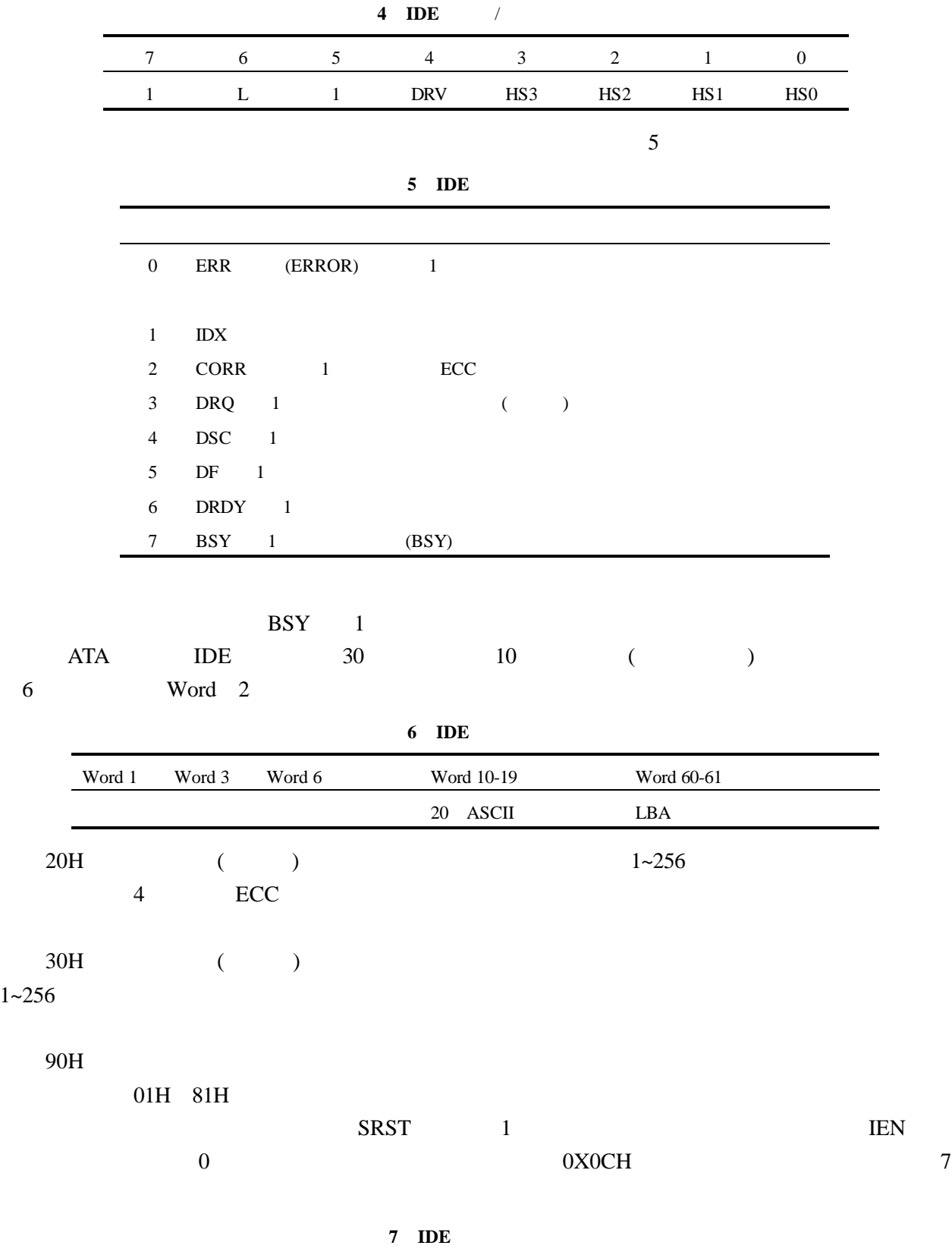

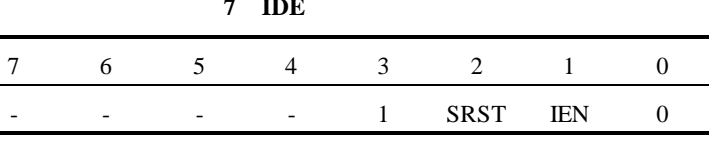

i

-

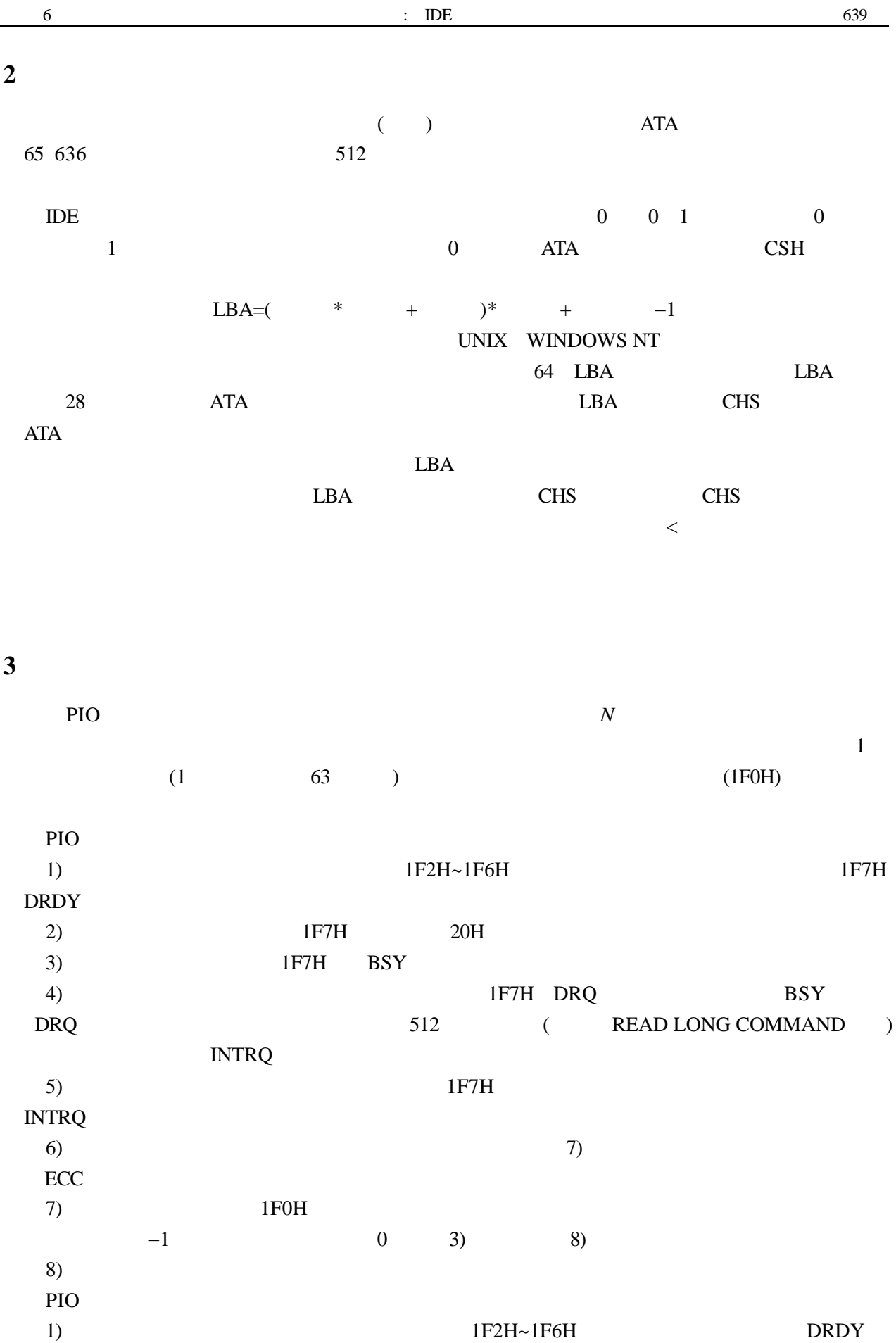

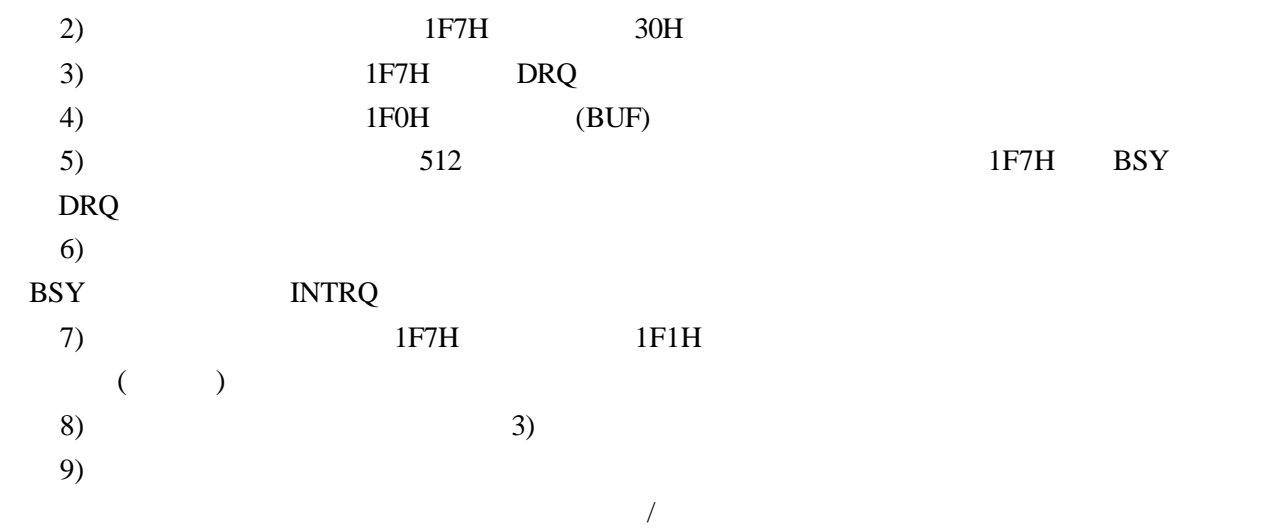

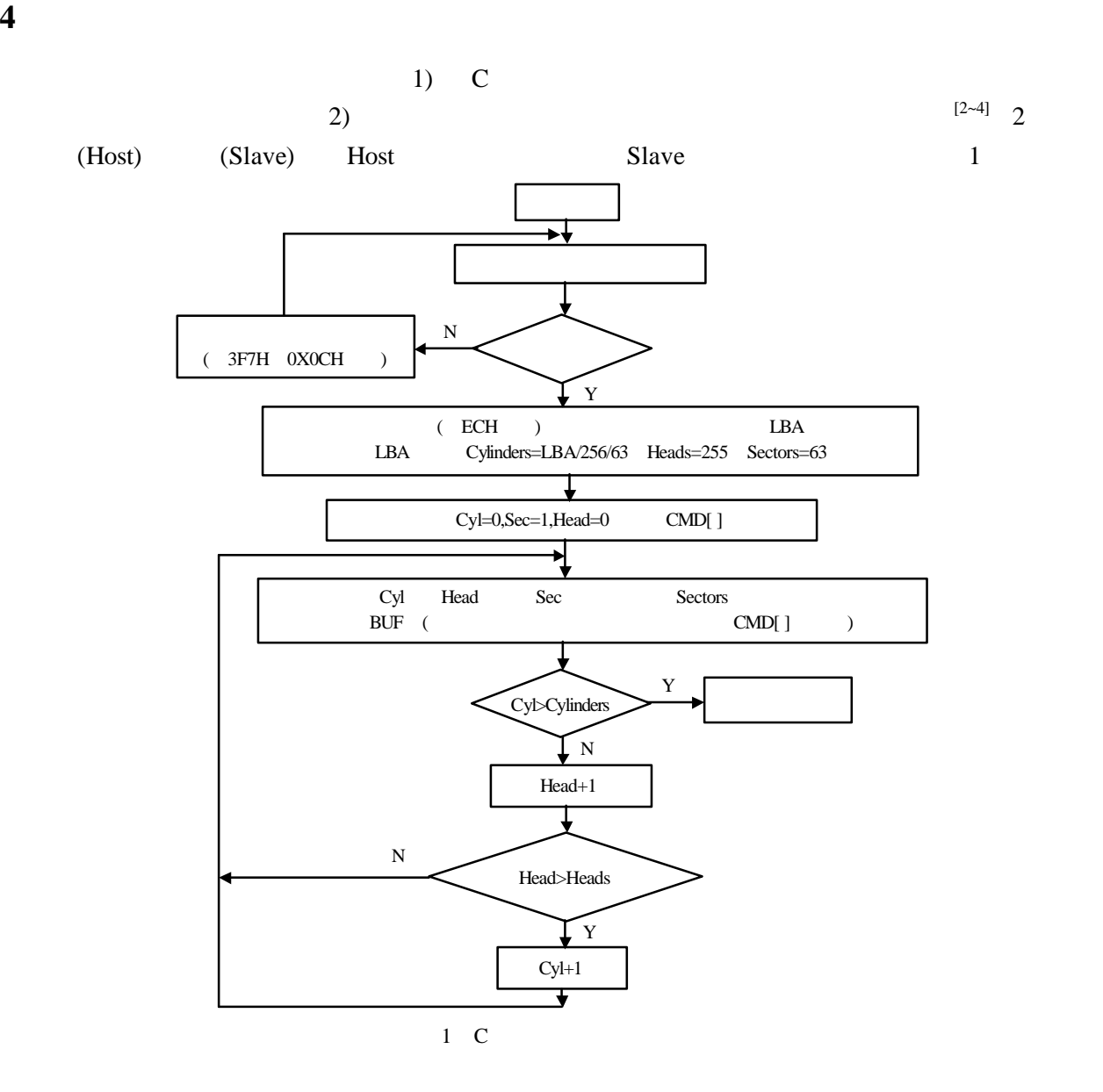

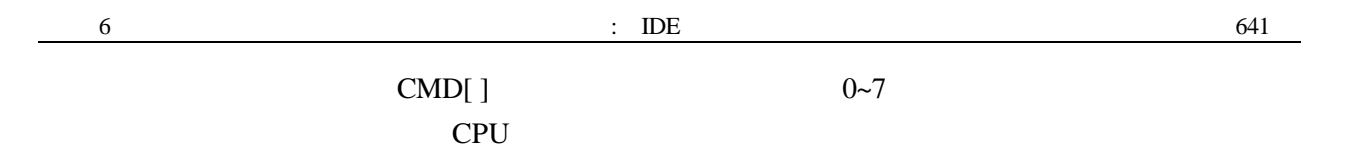

 $\epsilon$ 

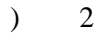

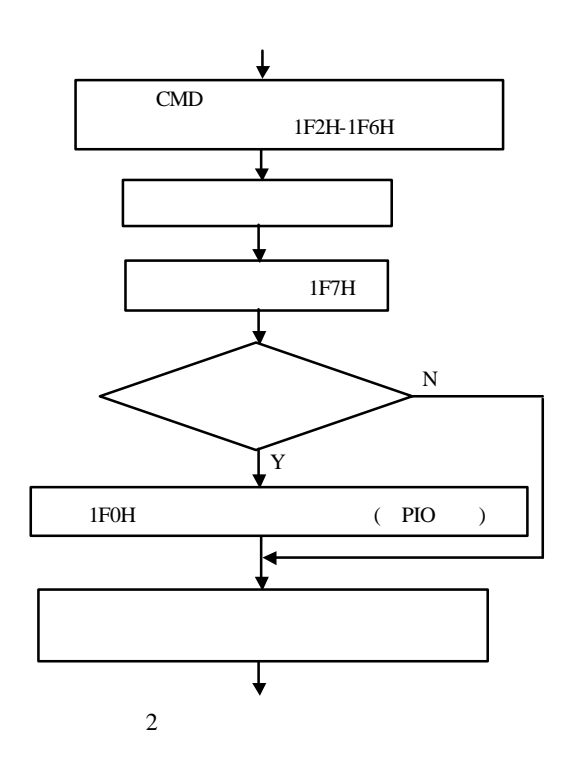

**5** 

 $LBA$ 

1 FRIEDHELM SCHMIDT. IDE接口: 协议、应用和编程. 北京: 中国电力出版社, 2001  $2$  , BIM PC . :  $\therefore$  1990 3 Rentium/80486 . Hentium/80486

4 **C** C  $\vdots$  1996